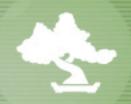

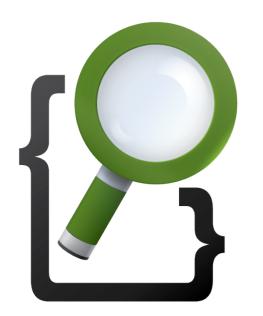

# Elasticsearch Search made easy

Alexander Reelsen <alexander.reelsen@elasticsearch.com>

# Agenda

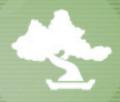

- Why is search complex?
- Installation & initial setup
- Importing data
- Searching data
- Replication & Sharding
- Plugin-based architecture
- Clients

# Elasticsearch - The Company

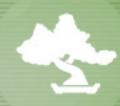

- Founded in 2012
  - By the people behind the Elasticsearch project
  - http://www.elasticsearch.com
- Professional services
  - Training (public & onsite)
  - Consultancy (development support)
  - Production support subscription
    - targeting production
    - 3 levels of SLAs
      - differing in response times and availability

### Search is hard

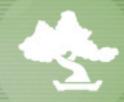

- Functional requirements
  - Find the right data (effectivity/relevance)
- Non-functional requirements
  - Find the data right (efficiency/speed)

- Speed is useless without relevance
- Biggest problem: Search is highly subjective

# Search - by term

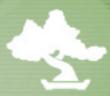

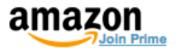

Your Amazon.com

Today's Deals Gift Cards Sell Help kindle From \$69

Shop by Department •

Search

lucene

Go

Hello. Sign in Your Account ▼

### Departments

### Books

Computers & Technology

Web Development

Java Programming

Data Mining

Online Internet Searching

+ See more...

#### Kindle Store

Computers & Technology

+ See All 2 Departments

### International Shipping (What's this?)

AmazonGlobal Eligible

### Shipping Option (What's this?)

Free Super Saver Shipping

#### **Book Format**

Paperback

Kindle Edition

#### Avg. Customer Review

**★★★★☆ & Up** 

\*\*\*\*\*\*\* & Up

AAAAAA & Up

★AAAAAA & Up

### "lucene"

Related Searches: lucene 4, lucene net, solr.

Showing 1 - 18 of 147 Results

Choose a Department ∨ to enable sorting

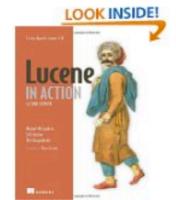

### Erik Hatcher and Otis Gospodnetic (Jul 28, 2010) \$49.99 **\$31.49** Paperback

Order in the next 11 hours and get it by Friday, Mar 15.

Only 12 left in stock - order soon.

More Buying Choices - Paperback

**\$26.10** new (56 offers)

\$25.99 used (26 offers)

### **★**★**★**★**★**★ **№** (30)

Lucene in Action, Second Edition: Covers Apache Lucene 3.0 by Michael McCandless,

Eligible for FREE Super Saver Shipping.

Sell this back for an Amazon.com Gift Card

Books: See all 142 items

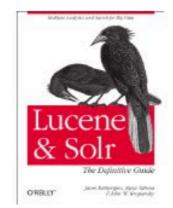

### Lucene and Solr: The Definitive Guide: The comprehensive guide to Lucene and Solr for realtime Big Data by Jason Rutherglen, Ryan Tabora and Jack Krupansky (Jul 22, 2013)

\$49.99 **\$34.60** Paperback

Available for Pre-order. This item will be released on July 22, 2013.

Eligible for FREE Super Saver Shipping and 1 more promotion <

Books: See all 142 items

# Search - by ID

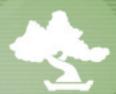

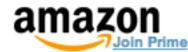

Your Amazon.com | Today's Deals | Gift Cards | Sell | Help

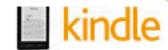

Shop by Department \*

Search

9781849515528

Go

Hello. Sign in Your Account \*

Join Prime \*

### Department

Books

Kindle Store

### International Shipping (What's this?)

AmazonGlobal Eligible

### Shipping Option (What's this?)

Free Super Saver Shipping

### Avg. Customer Review

**★★★★☆** & Up

\*\*\*\* & Up

★★☆☆☆ & Up

★AAAAAA & Up

#### Price

Under \$25

\$25 to \$50

GO to \$

#### Discount

10% Off or More

### Availability

Include Out of Stock

### "9781849515528"

### Showing 2 Results

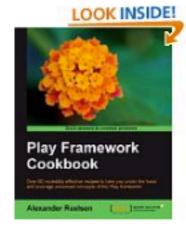

### Play Framework Cookbook by Alexander Reelsen (Aug 8, 2011)

\$44.99 **\$39.99** Paperback

Order in the next 7 hours and get it by Friday, Mar 15.

More Buying Choices - Paperback

\$35.99 new (18 offers)

\$73.08 used (6 offers)

**★★★☆☆ № (14)** 

Eligible for FREE Super Saver Shipping.

Sell this back for an Amazon.com Gift Card

Books: See all items

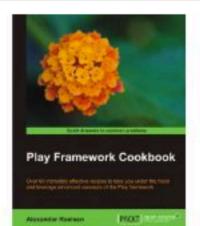

### Play framework Cookbook by Alexander Reelsen (Aug 8, 2011)

\$19.67 Kindle Edition

**★★★☆☆ № (14)** 

Kindle Store: See all items

# Search - by attribute

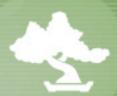

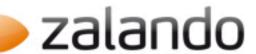

rotes hemd

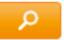

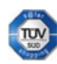

Warenkorb (0) 0,00 €

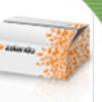

<u>^</u>

DAMEN

HERREN

KINDER

**NEWS & STYLE** 

Schuhe

Bekleidung

Sports

Accessoires

Premium

Wohnen

Marken

SALE %

Lounge

### Alle Filter zurücksetzen 🛭

### Kategorie

- Damen (0)
- ▶ Herren (596)
- Kinder (38)
- ▶ Wohnen (0)

### Marke

Marke suchen...

3 Pommes

55 DSL 98-86

adidas Performance

Armani Jeans

### Unsere Topseller

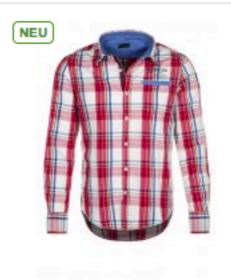

Napapijri GONICA - Hemd - rot/weiß/blau 119,95 €

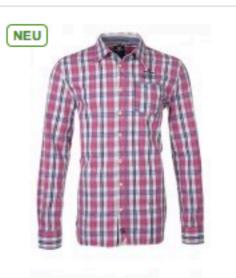

New Zealand Auckland Hemd - rot 79,95 €

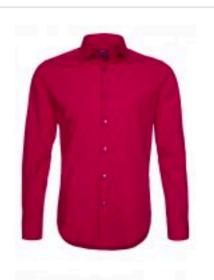

ESPRIT Collection Hemd - chili red 39,95 €

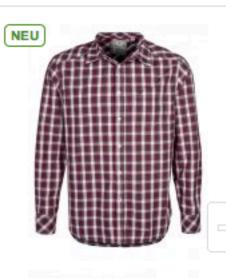

Mustang Hemd - dark shadow 39,95 €

# Search - Suggestions & Corrections

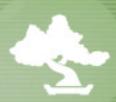

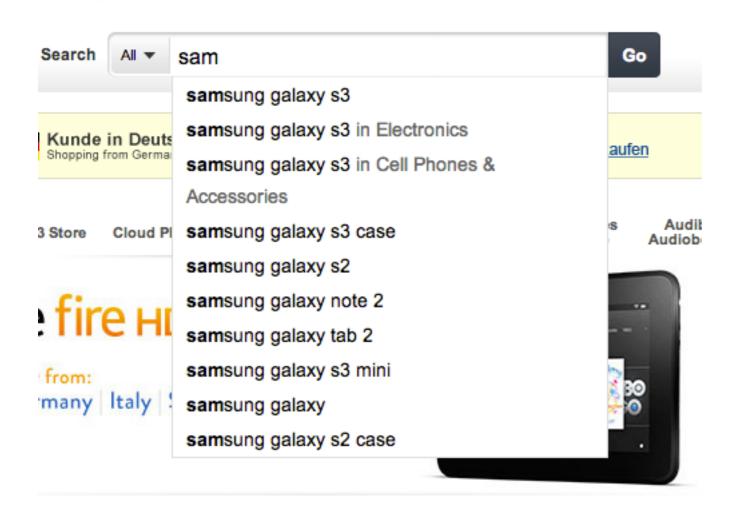

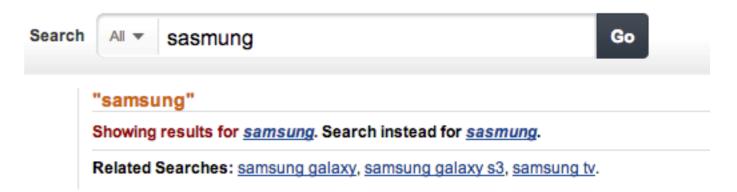

# Search - Highlighting

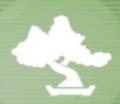

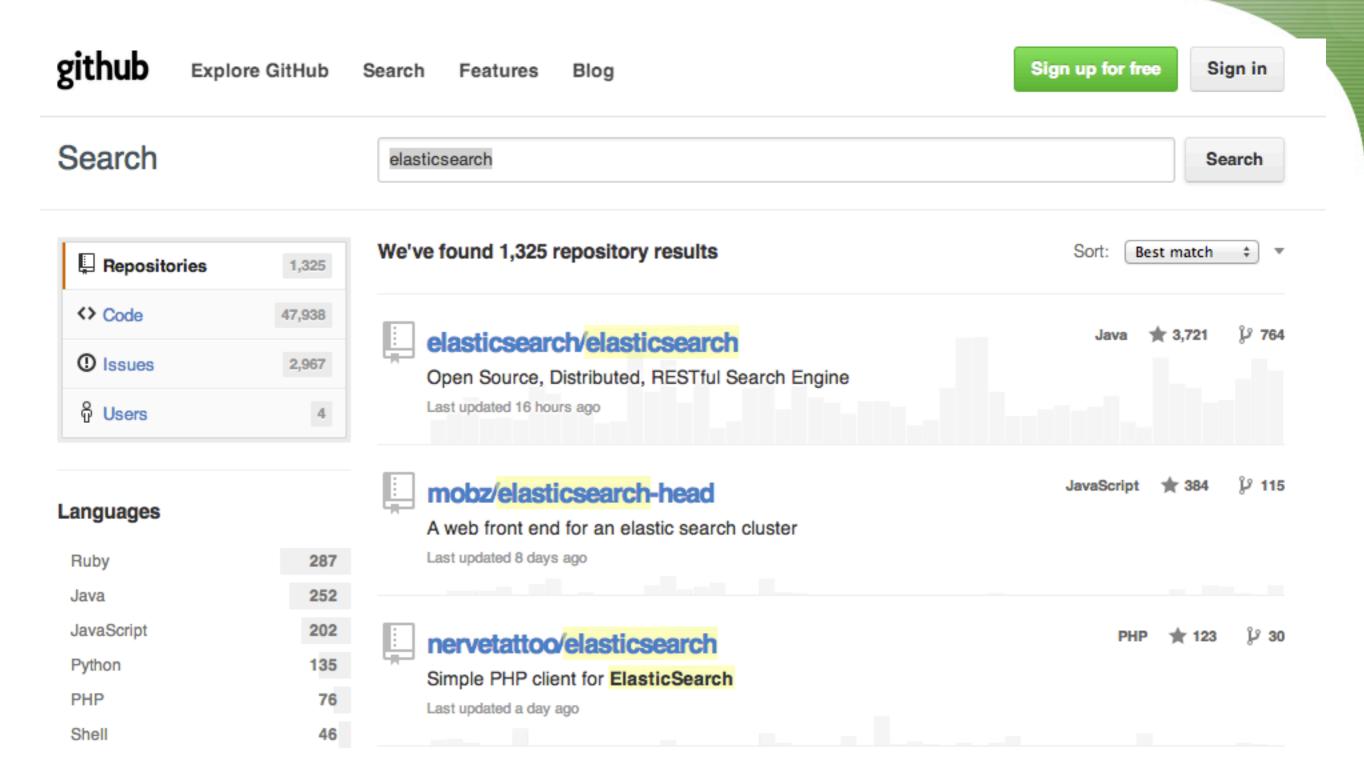

# Search is everywhere

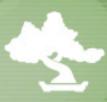

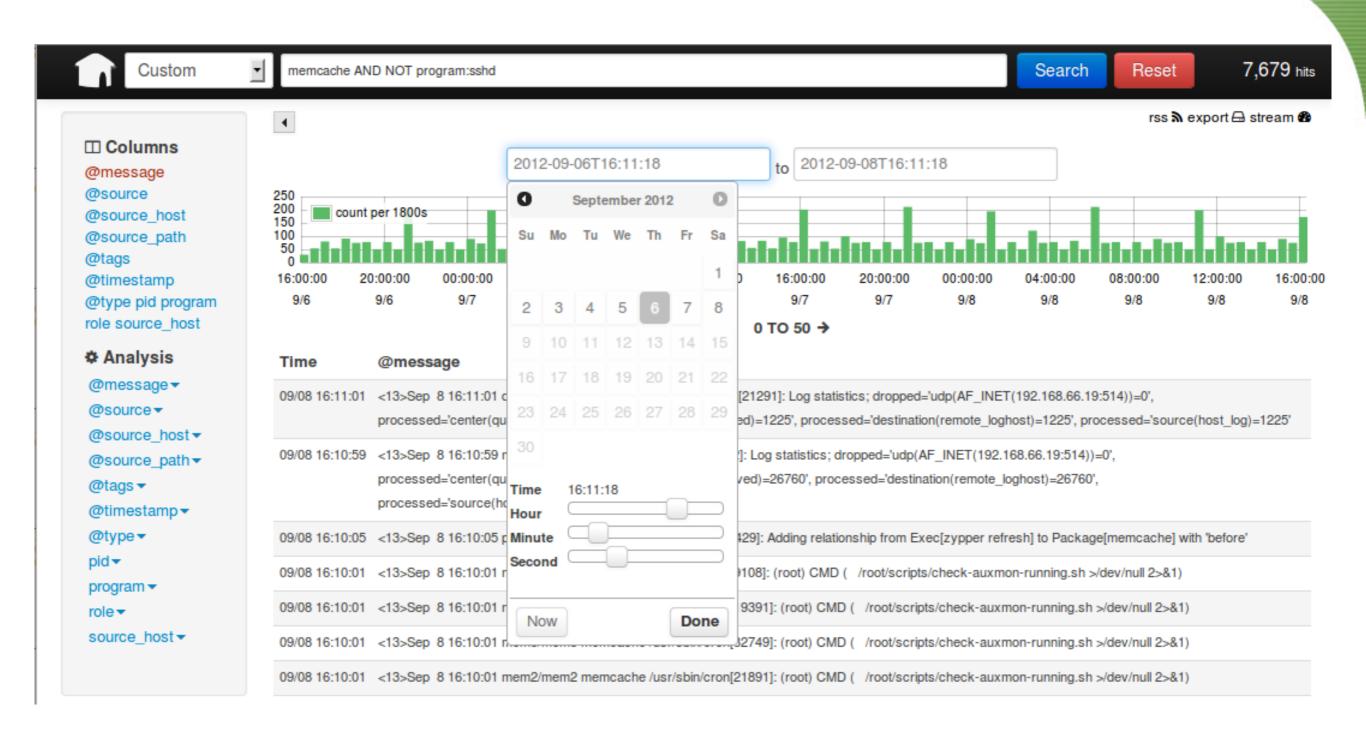

### What is Elasticsearch?

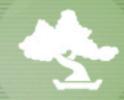

- Schema-free, REST & JSON based document store
- Multi-tenancy, distributed
- Apache License 2.0
- Language specific drivers
- Zero configuration

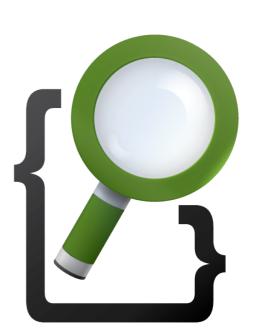

 Used by github, soundcloud, stackoverflow, mozilla, klout

# Zero configuration!

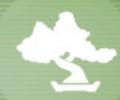

```
# wget --no-check-certificate https://download.elasticsearch.org/elasticsearch/
elasticsearch/elasticsearch-0.90.0.RC1.zip

# unzip elasticsearch-0.90.0.RC1.zip

# cd elasticsearch-0.90.0.RC1

# bin/elasticsearch -f
```

```
# curl -X PUT http://localhost:9200/products/product/1 -d '{ "name" : "high
quality search engine" }'

{"ok":true,"_index":"products","_type":"product","_id":"1","_version":1}
```

```
# curl -X POST 'http://localhost:9200/products/product/_search?pretty=1' -d
'{ "query" : { "match" : { "name" : " search"} } }'
```

# Configuration

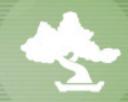

- config/elasticsearch.json or config/ elasticsearch.yml
- instance-wide settings (zen discovery, network setup, available analyzers)
- Index default configurations (number of shards)
- Seperate logging configuration (simplified log4j): config/logging.yml

## elasticsearch.yml

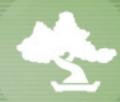

```
discovery.zen.multicast.enabled: false
http:
 max_content_length: 100000
index:
  number_of_shards: 1
  analysis:
    analyzer:
      default:
        type: standard
      lowercase_analyzer:
        type: custom
        tokenizer: standard
        filter: [standard, lowercase]
```

# Importing data

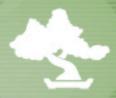

Single document via HTTP

```
# curl -X PUT 'http://localhost:9200/articles/article/1' -d '{
  "title" : "My first article",
  "content" : "... some lengthy article ...",
  "tags" : [ "news", "sports", "introduction" ],
  "created" : "2013/04/04 16:54:23",
  "viewed" : 234,
  "cost" : 0.99
}'
```

Alternatives: Bulk import, River

# Mapping

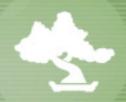

- Matching fields with data types
- Inferred if not configured (dangerous!)
- Types: float, long, boolean, date (+formatting), object, nested
- String type can have arbitrary analyzers
- Fields can be split up in more fields (multi field)

# Sample mapping

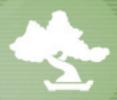

```
# curl 'localhost:9200/articles/article/_mapping?pretty=1'
{
    "article" : {
        "properties" : {
            "content" : { "type" : "string" },
            "title" : { "type" : "string" },
            "tags" : { "type" : "string" },
            "viewed" : { "type" : "long" },
            "cost" : { "type" : "double" },
            "created" : {
                 "type" : "date", "format" : "yyyy/MM/dd HH:mm:ss||yyyy/MM/dd"
            }
        }
    }
}
```

# Analyzers

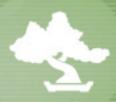

Waxolutionists - The smart blip experience, unopened, only 20\$!!

| Standard<br>Analyzers | Analyzed Text                                                     |
|-----------------------|-------------------------------------------------------------------|
| standard              | waxolutionists smart blip experience unopened only 20             |
| simple                | waxolutionists the smart blip experience unopened only            |
| whitespace            | Waxolutionists - The smart blip experience, unopened, only 20\$!! |
| stop                  | waxolutionists smart blip experience unopened only                |
| keyword               | Waxolutionists - The smart blip experience, unopened, only 20\$!! |
| pattern               | waxolutionists smart blip experience unopened only                |
| snowball              | waxolutionist smart blip experi unopen onli 20                    |

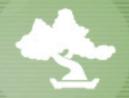

# Querying elasticsearch

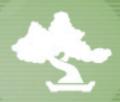

- Search queries
  - match, term, prefix, id, fuzzy
- Counting only, Geo-based queries
- More like this, Highlighting
- Faceting, Percolation, Scripting
- Suggestions

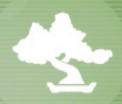

- HTTP (port 9200) or binary protocol (port 9300)
- JSON based query DSL
- JSONP & CORS support

Java client supports builder pattern, is fully asynchronous

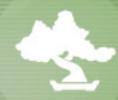

### Using the DSL

```
curl -X POST http://localhost:9200/articles/article/_search?pretty=1 -d '
    "from" : 0,
    "size" : 10,
    "query" : {
        "match" : {
            "title" : "first"
        }
    }
}'
```

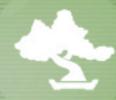

### Result

```
"took": 2,
"timed_out": false,
"_shards": { "total": 15, "successful": 15, "failed": 0 },
"hits": {
  "total": 1,
  "max_score": 0.15342641,
  "hits": [
      "_index": "articles", "_type": "article", "_id": "1",
      "_score": 0.15342641,
      "_source": {
        "title": "My first article",
        "content": "... some lengthy article ...",
        "tags": [ "news", "sports", "introduction" ],
        "created": "2013/04/04 16:54:23"
```

# Search - Faceting

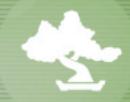

Faceting allows aggregation of search results

- Term: Group results by a term
- Range: Group by price or date ranges
- Histogram: Group results in equally sized buckets, also as date histogram
- Statistical: Include statistical data like min, max, sum, avg & some more
- Geo distance: Group results around a coordinate

# Search - Faceting

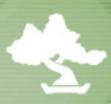

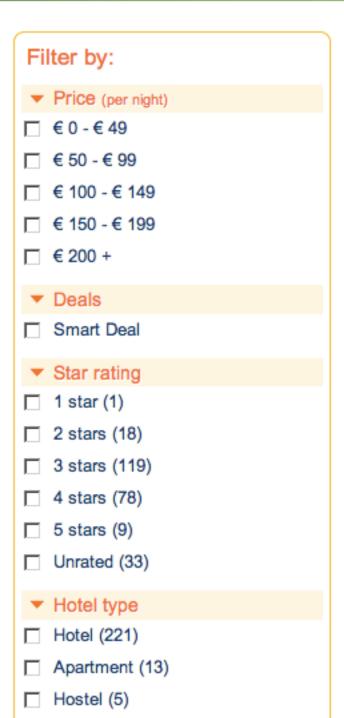

Guest house (19)

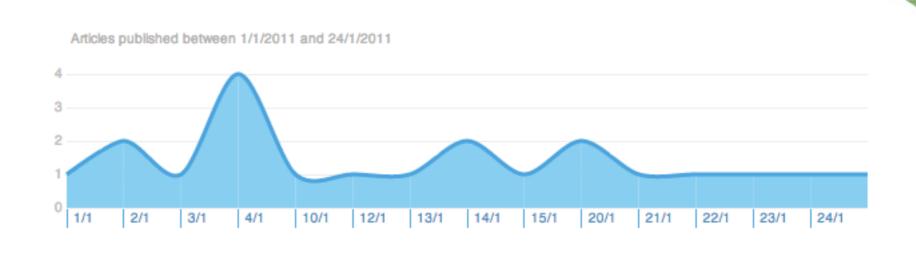

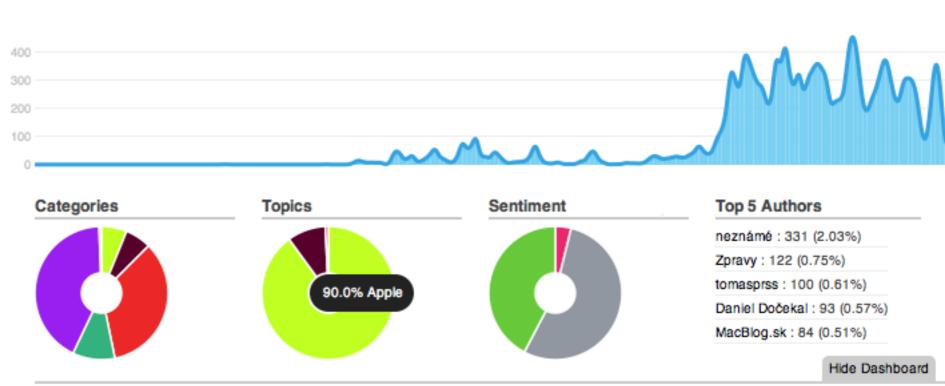

# Faceting - Request

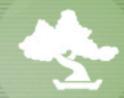

```
curl -X POST http://localhost:9200/articles/article/_search?pretty=1 -d '
 "from" : 0,
 "size" : 10,
 "query" : {
    "match" : {
     "title" : "first"
  },
  "facets" : {
   "tagsFacet" : {
     "terms" : {
        "field": "tags",
       "size" : 10
```

# Faceting - Response

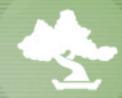

```
"took": 154,
"timed_out" : false,
"_shards" : { ... },
"hits" : { ... },
"facets" : {
  "tagsFacet" : {
    "_type" : "terms",
    "missing" : 0,
    "total" : 3,
    "other" : 0,
    "terms" : [
      { "term" : "sports", "count" : 201 },
      { "term" : "news", "count" : 160 },
      { "term" : "introduction", "count" : 1 }
```

# Search - Scripting

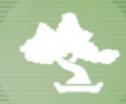

Apply custom scoring logic before returning results

- Apply math operations with data from fields to change score
- Scripting languages: MVEL, javascript, groovy, python

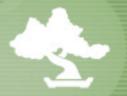

# Replication & Sharding

# Replication & Sharding

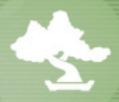

- Replication: Share same data over several machines
  - Increasing throughput due to concurrency
  - Allow outage of nodes without dataloss

- Sharding: Index partitioning
  - Split logical data into physically smaller parts
  - Control data flows

# Sharding

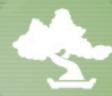

```
curl -X PUT http://localhost:9200/products -d '{
    "settings" : {
        "index" : {
            "number_of_shards" : "5",
            "number_of_replicas" : "0"
        }
    }
}'
```

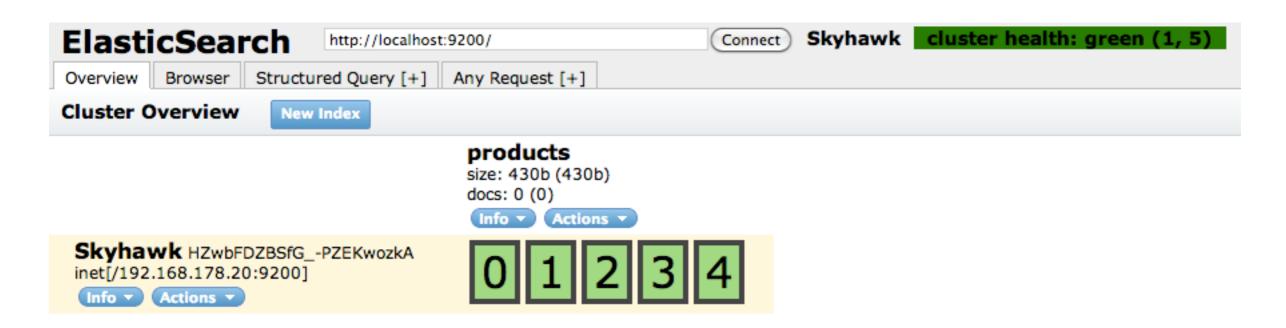

# Replication

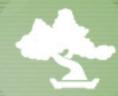

```
curl -X PUT http://localhost:9200/products -d '{
    "settings" : {
        "index" : {
            "number_of_shards" : "1",
            "number_of_replicas" : "1"
        }
    }
}'
```

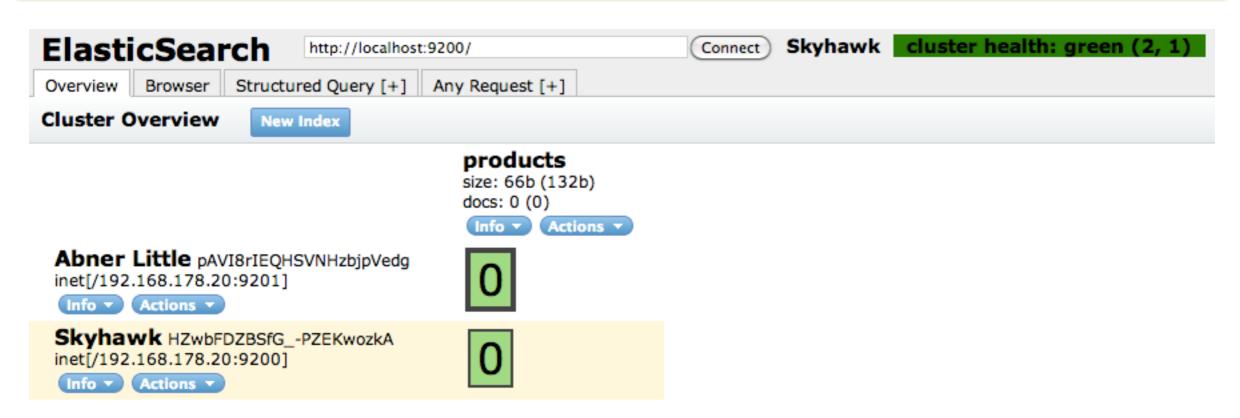

# Replication & sharding

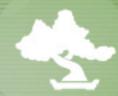

```
curl -X PUT http://localhost:9200/products -d '{ "settings" : {
    "index" : {
        "number_of_shards" : "5",
        "number_of_replicas" : "1"
} } }'
```

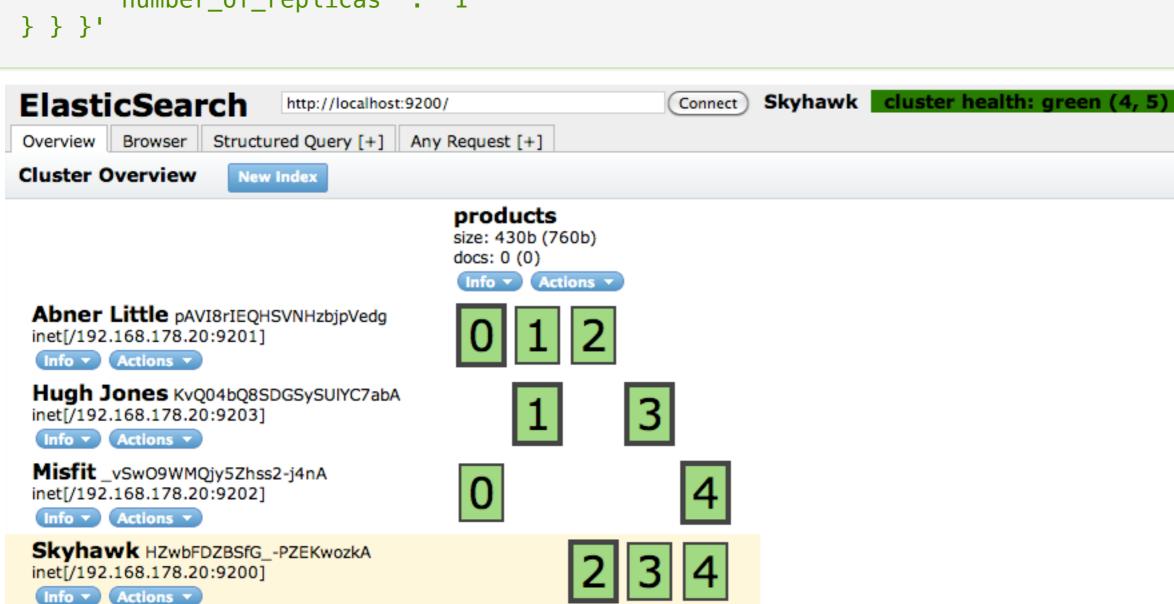

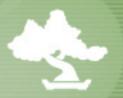

# Plugins & Clients

# Pluggable architecture

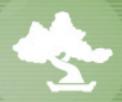

- Modularized architecture
- Plugins are simple zip files with a predefined layout
- Different plugin use-cases
  - Lucene features
  - Monitoring
  - Scripting languages
  - Rivers
  - Transport
  - Discovery
  - Field types, facet types

# Clients & Integrations

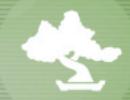

- Tons of languages supported already (thanks to HTTP)
  - Perl, Python, Ruby, PHP, JavaScript, .NET, Scala, Clojure, Erlang
- Lots integrations available
  - Grails, Play Framework (1,2), Spring, TerraStore
  - Django, Haystack, Catalyst, Node, Mongoose
  - Wordpress, Drupal, Symfony2, CakePHP
  - Nagios, Munin, collectd, MCollective, chef

# Roadmap

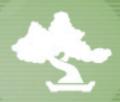

- Current stable version: Elasticsearch 0.20.5
- Elasticsearch 0.90 RCI available (with Lucene 4.2)
  - Test it, we are happy to get feedback!
- Restore/Snapshot feature before 1.0

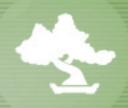

# Thanks!

http://www.elasticsearch.org http://groups.google.com/group/elasticsearch

Alexander Reelsen

<u>alexander.reelsen@elasticsearch.com</u>

@spinscale